### Pandas

Prof.Dr. Bahadır AKTUĞ JFM212 Python ile Mühendislik Uygulamaları

*\*Kaynakça bölümünde verilen kaynaklardan derlenmiştir.*

### Pandas

- ▶ Pandas, Python ile verilerin kolayca işlenmesi için verilerin işlenmesi için veri yapıları sunan eklentidir.
- ▶ Pandas, Numpy dayalı olarak geliştirilmiştir.
- ▶ Pandas ile birlikte, istenirse SciPy ve Matplotlib de kullanılabilir.
- Pandas, iki temel veri yapısı sunar:
	- ▶ Seri (Series)
	- ▶ Veri Çerçevesi (DataFrame)
- ▶ Seriler, tek boyutlu diziler şeklinde verilerin tutulması ve üzerlerinde işlem yapılmasını sağlar.
- Buna karşın, Veri Çerçeveleri tablo şeklinde çok sütunlu veriler için kullanılır.

- ▶ Serilerin 1 boyutlu Numpy dizilerine benzemekle birlikte, çok daha esnek ve kuvvetli yanları bulunmaktadır.
- ▶ Seriler tek boyutlu tanımlansalar dahi, indisleri bulunmaktadır.

```
import pandas as pd
a = pd.Series([5, 54, 12, 22, 15, 87])
print(a)
0 5
1 54
2 12
3 22
4 15
5 87
dtype: int64
```

```
import pandas as pd
a = pd.Series([5, 54, 12, 22, 15, 87])
print(a.index)
Int64Index([0, 1, 2, 3, 4, 5], dtype='int64')dtype: int64
print(a.values)
[ 5 54 12 22 15 87]
```
#### Serilerin indisleri ayrıca verilebilir.

import pandas as pd indisler = ['Ali','Ahmet','Mehmet','Veli','Arda','Doruk'] degerler = [5, 54, 12, 22, 15, 87] a = pd.Series(degerler,index=indisler) print(a)

Ali 5 Ahmet 54 Mehmet 12 Veli 22 Arda 15 Doruk 87 dtype: int64

 Serilerin istenilen sayı ve sıradaki elemanları indisleri yardımıyla gösterilebilir

```
import pandas as pd
indisler = ['Ali','Ahmet','Mehmet','Veli','Arda','Doruk']
degerler = [5, 54, 12, 22, 15, 87]
a = pd.Series(degerler,index=indisler)
print(a[['Mehmet', 'Arda', 'Ali']])
```
Ali 5 Ahmet 54 Mehmet 12 Veli 22 Arda 15 Doruk 87 dtype: int64

- ▶ Seriler üzerinde doğruda aritmetik işlemler yapılabilir.
- ▶ Seriler Numpy komutlarına girdi olarak verilebilir.

```
import pandas as pd
indisler = ['Ali','Ahmet','Mehmet','Veli','Arda','Doruk']
degerler = [5, 54, 12, 22, 15, 87]
a = pd.Series(degerler,index=indisler)
print(5*a+2)
print(np.sqrt(a))
```
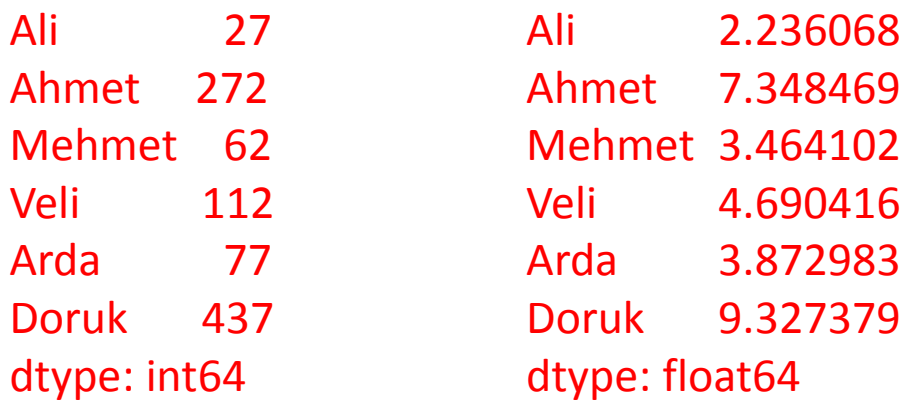

#### ▶ Seriler üzerinde doğrudan filtreleme de yapılabilir.

```
import pandas as pd
indisler = ['Ali','Ahmet','Mehmet','Veli','Arda','Doruk']
degerler = [5, 54, 12, 22, 15, 87]
a = pd.Series(degerler,index=indisler)
print(a[a > 50])
```
Ahmet 54 Doruk 87 dtype: int64

#### DataFrame

 DataFrame'ler, birden fazla seriden oluşan tablolar olarak düşünülebilir.

## ▶ Dataframe'lerin her bir sütunu bir seri'dir.

```
import pandas as pd
ogrenciler = {
'isim' : ['Ali','Ahmet','Mehmet','Veli','Arda','Doruk'],
'not' : [5, 54, 12, 22, 15, 87],
'yas' : [21, 24, 18, 28, 20, 22]}
a = pd.DataFrame(ogrenciler)
print(a)
```

```
0 Ali 5 21
1 Ahmet 54 24
2 Mehmet 12 18
3 Veli 22 28
4 Arda 15 20
5 Doruk 87 22
```
### DataFrame

▶ DataFrame'ler sütunlar birer seri olduğundan doğrudan herhangi bir sütun üzerinde işlem yapılabilir

```
import pandas as pd
ogrenciler = {
'isim' : ['Ali','Ahmet','Mehmet','Veli','Arda','Doruk'],
'not' : [5, 54, 12, 22, 15, 87],
'yas' : [21, 24, 18, 28, 20, 22]}
a = pd.DataFrame(ogrenciler)
print(a['not']*1.5)
print(a['yas'].sum())
                                           0 7.5
                                           1 81.0
                                           2 18.0
                                           3 33.0
```
4 22.5

5 130.5

133

 DataFrame sütunları içinde veri olmasa da önceden tanımlanabilir. Bu durumda, veri olmayan sütunlar "NaN" olacaktır.

```
import pandas as pd
ogrenciler = {
'isim' : ['Ali','Ahmet','Mehmet','Veli','Arda','Doruk'],
'not' : [5, 54, 12, 22, 15, 87],
'yas' : [21, 24, 18, 28, 20, 22]}
a = pd.DataFrame(ogrenciler,columns=['isim','not','yas','giris'])
print(a) isim not yas giris
                               0 Ali 5 21 NaN
                            1 Ahmet 54 24 NaN
                            2 Mehmet 12 18 NaN
                              3 Veli 22 28 NaN
                            4 Arda 15 20 NaN
                            5 Doruk 87 22 NaN
```
### DataFrame

 DataFrame sütunları üzerindeki işlemler dışında doğrudan tablo için de işlemler yapılabilir.

```
isim not yas
           0 Ali 5 21
           1 Ahmet 54 24
import pandas as pd
ogrenciler = {
'isim' : ['Ali','Ahmet','Mehmet','Veli','Arda','Doruk'],
'not' : [5, 54, 12, 22, 15, 87],
'yas' : [21, 24, 18, 28, 20, 22]}
a = pd.DataFrame(ogrenciler)
print(a)
print(a.T) isim not yas 0 1 2 3 4 5
                              isim Ali Ahmet Mehmet Veli Arda Doruk
                              not 5 54 12 22 15 87
```
yas 21 24 18 28 20 22

2 Mehmet 12 18

3 Veli 22 28

4 Arda 15 20

5 Doruk 87 22

# Örnek:

 Aşağıdaki verileri kullanarak öğrencilerin yarıyol notunu bularak ortalama sütununa yazınız (%25 arasınav, %25 ödev ve %50 final şeklinde).

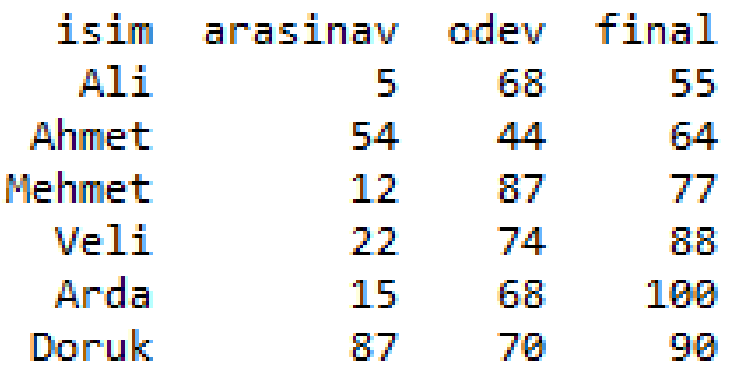

## Çözüm:

 Aşağıdaki verileri kullanarak öğrencilerin yarıyol notunu bularak ortalama sütununa yazınız (%25 arasınav, %25 ödev ve %50 final şeklinde).

```
import pandas as pd
```

```
ogrenciler = {
```

```
'isim' : ['Ali','Ahmet','Mehmet','Veli','Arda','Doruk'],
```

```
'arasinav' : [5, 54, 12, 22, 15, 87],
```

```
'odev' : [68, 44, 87, 74, 68, 70],
```

```
'final' : [55, 64, 77, 88, 100, 90]}
```

```
a = pd.DataFrame(ogrenciler,columns=['isim','arasinav','odev','final','ortalama'])
a['ortalama'] = a['arasinav']*0.25+a['odev']*0.25+a['final']*0.50
```
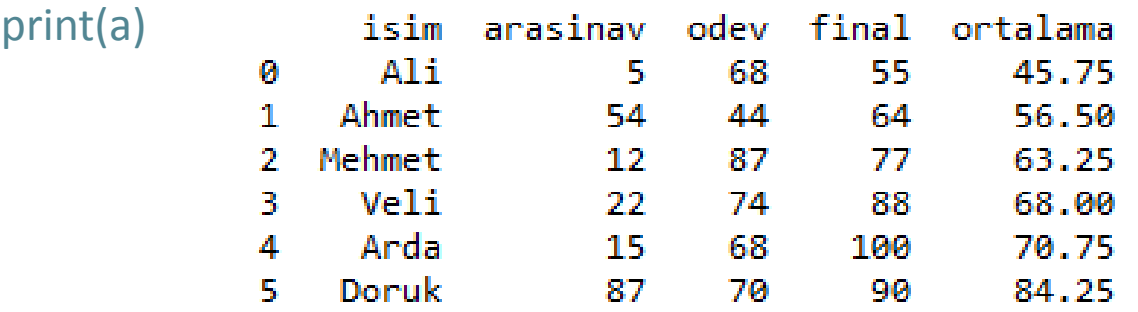

#### Kaynakça

- *Wentworth, P., Elkner, J., Downey, A.B., Meyers, C. (2014). How to Think Like a Computer Scientist: Learning with Python (3nd edition).*
- *Pilgrim, M. (2014). Dive into Python 3 by. Free online version: DiveIntoPython3.org ISBN: 978-1430224150.*
- *Summerfield, M. (2014) Programming in Python 3 2nd ed (PIP3) : - Addison Wesley ISBN: 0-321-68056-1.*
- *Jones E, Oliphant E, Peterson P, et al. SciPy: Open Source Scientific Tools for Python, 2001-, http://www.scipy.org/.*
- *Millman, K.J., Aivazis, M. (2011). Python for Scientists and Engineers, Computing in Science & Engineering, 13, 9-12.*
- *John D. Hunter (2007). Matplotlib: A 2D Graphics Environment, Computing in Science & Engineering, 9, 90-95.*
- *Travis E. Oliphant (2007). Python for Scientific Computing, Computing in Science & Engineering, 9, 10-20.*
- *Goodrich, M.T., Tamassia, R., Goldwasser, M.H. (2013). Data Structures and Algorithms in Python, Wiley.*
- *http://www.diveintopython.net/*
- *https://docs.python.org/3/tutorial/*
- *http://www.python-course.eu*
- *https://developers.google.com/edu/python/*
- *http://learnpythonthehardway.org/book/*